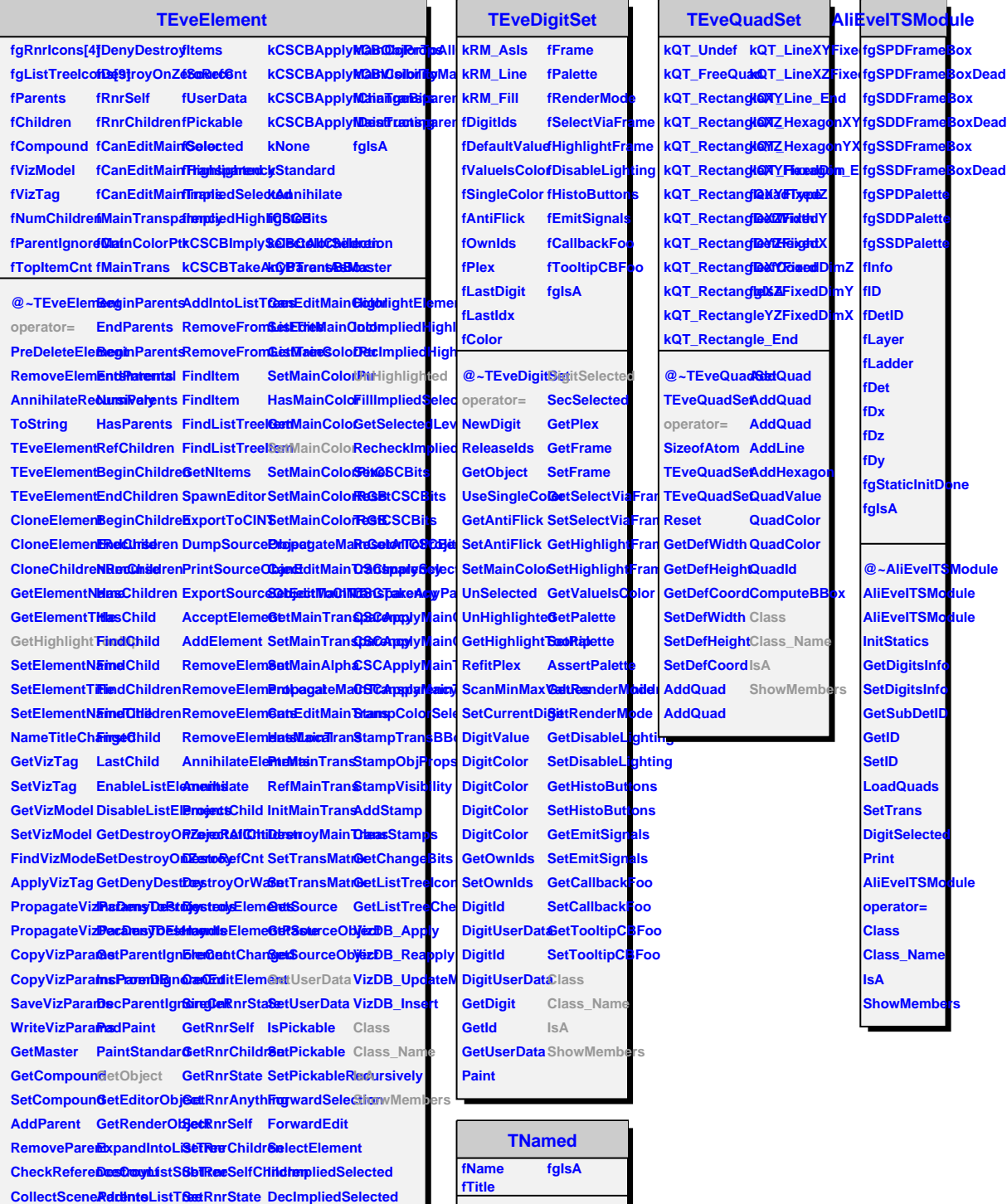

**CollectSceneRddenteEistrh@inipagateRnrStateToProjecteds** 

**@~TNamed Hash TNamed IsSortable TNamed TNamed TNamed operator= Clear Clone Compare Copy FillBuffer GetName GetTitle SetName SetNameTitl SetTitle ls Print Sizeof Class Class\_Name IsA ShowMembers**